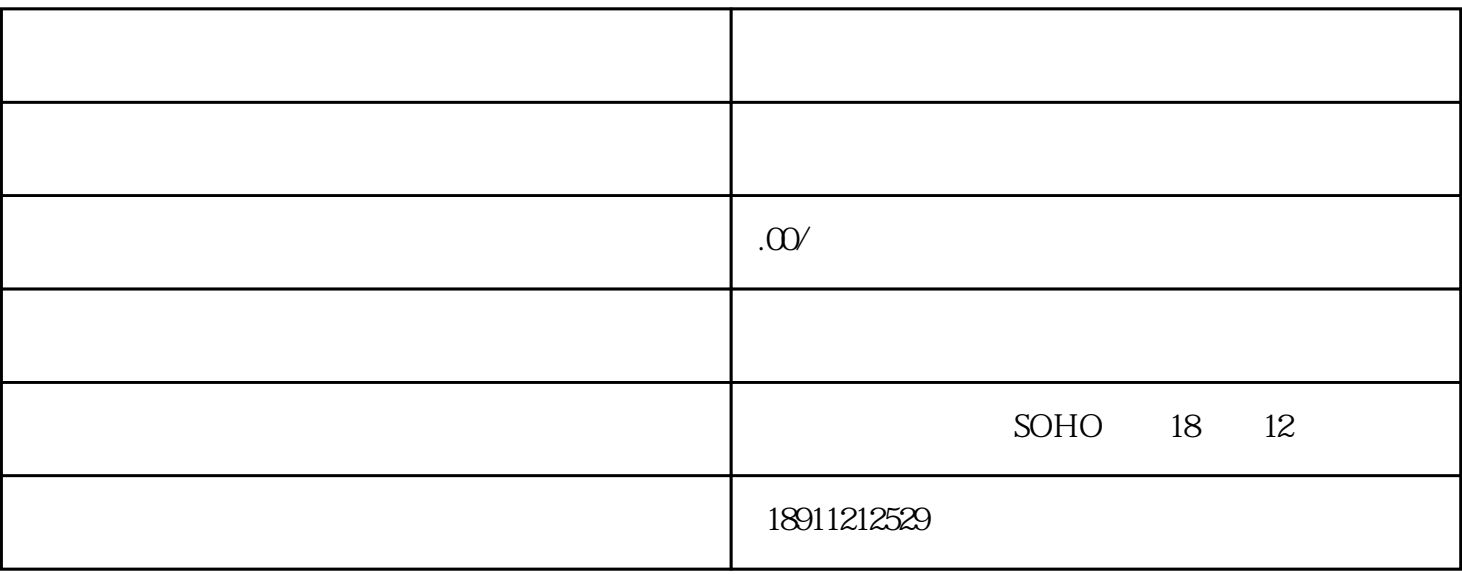

 $1.$ 

 $2.$ 

 $1$ 上去高大上、在生意上需要有良好信誉和名声的行业,建议注[册株式会社](https://www.zhihu.com/search?q=%E6%A0%AA%E5%BC%8F%E4%BC%9A%E7%A4%BE&search_source=Entity&hybrid_search_source=Entity&hybrid_search_extra=%7B%22sourceType%22%3A%22answer%22%2C%22sourceId%22%3A%221981275187%22%7D),如国际贸易等;

2) and  $\frac{1}{\sqrt{2\pi}}$ 

 $1.$ 

 $2.$ 

因为外国人新公司成立的前两年都是[免消费税](https://www.zhihu.com/search?q=%E6%B6%88%E8%B4%B9%E7%A8%8E&search_source=Entity&hybrid_search_source=Entity&hybrid_search_extra=%7B%22sourceType%22%3A%22answer%22%2C%22sourceId%22%3A%221981275187%22%7D)

 $1$ 上去高大上、在生意上需要有良好信誉和名声的行业,建议注[册株式会社](https://www.zhihu.com/search?q=%E6%A0%AA%E5%BC%8F%E4%BC%9A%E7%A4%BE&search_source=Entity&hybrid_search_source=Entity&hybrid_search_extra=%7B%22sourceType%22%3A%22answer%22%2C%22sourceId%22%3A%221981275187%22%7D),如国际贸易等;

1.  $\blacksquare$ 

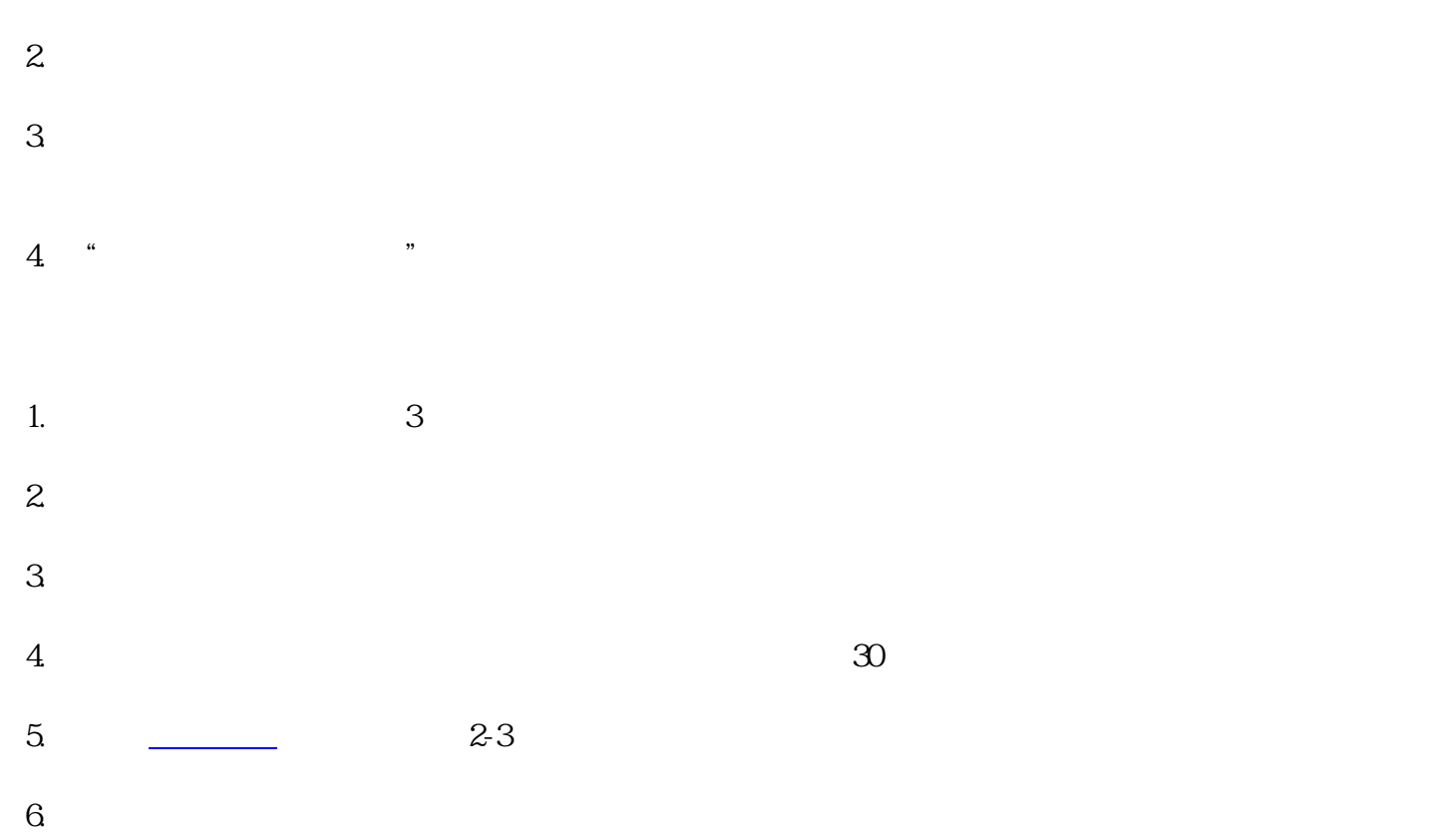

人印章一枚、印[章公证证明书](https://www.zhihu.com/search?q=%E5%85%AC%E8%AF%81%E8%AF%81%E6%98%8E%E4%B9%A6&search_source=Entity&hybrid_search_source=Entity&hybrid_search_extra=%7B%22sourceType%22%3A%22answer%22%2C%22sourceId%22%3A%221981275187%22%7D)二份。